# **como apostar online na copa são joão**

- 1. como apostar online na copa são joão
- 2. como apostar online na copa são joão :conferir bilhete do esporte bet
- 3. como apostar online na copa são joão :lampions bet cadastro

## **como apostar online na copa são joão**

#### Resumo:

**como apostar online na copa são joão : Faça parte da elite das apostas em mka.arq.br! Inscreva-se agora e desfrute de benefícios exclusivos com nosso bônus especial!**  contente:

## **como apostar online na copa são joão**

#### **como apostar online na copa são joão**

Aposta grátis consiste em como apostar online na copa são joão créditos ou fundos oferecidos pelas casas de apostas, permitindo que os jogadores realizem apostas sem usar seu próprio dinheiro. Isso é uma ótima oportunidade para conquistar prêmios sem arriscar seu próprio capital.

#### **Aposta Ganha: Uma Casa de Apostas de Confiança**

A Aposta Ganha é uma casa de apostas online que oferece ofertas atraentes, como apostas grátis. Além disso, ao se cadastrar no site oficial e seguir os procedimentos de verificação de identidade, você poderá se qualificar para o bónus de boas-vindas, que vem na forma de uma aposta grátis de R\$ 5. Não será necessário utilizar nenhum código promocional.

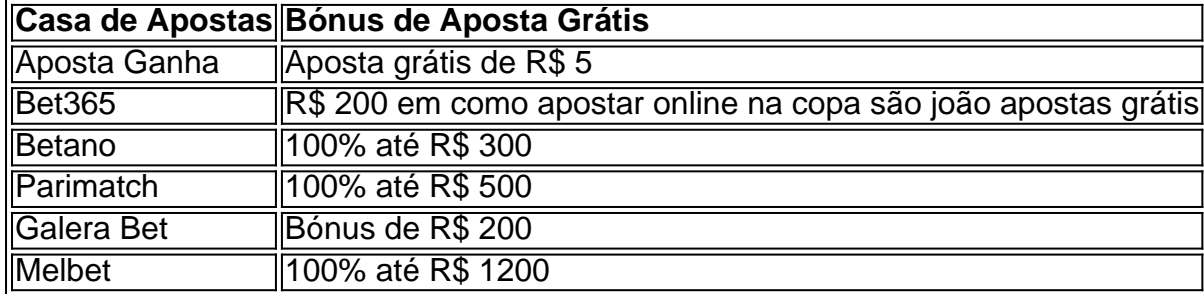

### **Apostas Grátis: Como se Beneficiar**

As apostas grátis podem conceder benefícios notáveis às pessoas que gostam de apostar online. Para aproveitar ao máximo essas promoções, faça o seguinte:

- Encontre sites confiáveis que oferecem apostas e bônus grátis.
- Leia e entenda as regras associadas ao bónus grátis.
- Investiga os diferentes tipos de apostas grátis disponíveis e seus respectivos critérios.
- Aproveite suas apostas grátis e arrisque o mínimo ou nada em como apostar online na copa ●são joão suas primeiras apostas.

### **Apostas Grátis e Seu Impacto em como apostar online na copa são joão longo termo**

Usar de forma consistente as apostas grátis e compreender o seu fúncionamento pode impulsionar seu sucesso no mundo das apostas online. Não só aumenta suas chances de ganhar premios maiores, como também pode ajudá-lo a minimizar seu próprio risco financeiro.

### **Pós-Leitura: Perguntas frequentes sobre Apostas Grátis**

Qual é o processo para obter o bônus de boas vindas sem depósito da Aposta Ganha?

Isso exige inscrição na plataforma e cumprir os procedimentos de verificação de identidade requisitados pela empresa para se qualificar para o bônus sem depósito da Aposta Ganha.

Ocupam os códigos das apostas grátis encontrados em como apostar online na copa são joão vários sites um papel importante?

Sim, esses códigos podem proporcionar bónus ou apostas grátis adicionais, o que é benéfico para aprender sobre e explorar.

Quais casas de apostas mais populares offerecem bônus de cadastro?

Algumas dessas include Spin Casino, JackpotCity, and Bet365, entre outras famosas casas de apostas onine.

Caso Típico: Apostas Preview Como Fazer e Realizar Sucesso nas apostas Espotivas Introdução:

Aposta nas esportes tem se tornado cada vez mais 1 popular no Brasil e foi Inserpole growing. com as apostas pré-jogos, que é um jogo acessível para o CampoBet'é fácil 1 de explicar: este caso será muito bom; vamos explorar como apostar os tipos básicos do Pré Jogo em como apostar online na copa são joão dinheiro 1 real na Campabet - antes da diferença entre a aposta básica (Pré Game)

Fundo:

As apostas esportivas, especificamente as de futebol e 1 aposta no esporte tem se tornado cada vez mais popular. O aumento das casas online tornou fácil para os usuários 1 participarem nas suas atividades desportivas; porém com a crescente popularidade do jogo esportivo também é necessário praticar práticas responsáveis em 1 como apostar online na copa são joão jogos esportivos

Nas apostas desportivas, existem vários tipos de aposta que podem ser feitas como Moneyline Point Spread Over/Under 1 Future e mais. Cada tipo tem as suas probabilidades; entender estas odd é crucial para ter sucesso nas apostar no 1 desporto: neste caso vamos focar-nos em como apostar online na copa são joão fazer uma pré - jogo com dinheiro real na CampoBet! Passo 1: Criar uma 1 conta.

Para começar, você precisa criar uma conta no site do CampoBet. O processo é simples e precisará fornecer algumas informações 1 pessoais como nome email>e senha\* (como o endereço de seu cadastro) depois que tiver criado como apostar online na copa são joão Conta será necessário 1 verificar se está usando um link para enviar a informação ao campobET/pt). Passo 2: Fundos de Depósito 2

Depois que como apostar online na copa são joão conta 1 tiver sido verificada, você precisará depositar fundos em como apostar online na copa são joão uma Conta. Você pode fazer isso através dos métodos de pagamento 1 disponíveis no site do CampoBet O processo é seguro e poderá escolher entre várias opções como Visa (Visa), MasterCard 1 ou transferências bancárias; Passo 3: Encontre a aposta que você quer colocar.

Depois de ter fundos em como apostar online na copa são joão como apostar online na copa são joão conta, você pode 1 começar a procurar pela aposta que deseja colocar. Você poderá pesquisar o mercado no qual está interessado como futebol americano 1 ou basquetebol e tênis; assim quando encontrar um novo produto do seu negócio verá uma lista das apostas disponíveis para 1 si mesmo:

#### Passo 4: Odds e Bet Placing

Depois de encontrar a aposta que você quer fazer, é essencial entender as probabilidades. 1 As chances representam o provável evento acontecendo e podem mudar dependendo dos vários fatores: antes da como apostar online na copa são joão apostar certifique-se das 1 suas possibilidades para saber se tem uma chance ou potencial pagamento; depois disso escolham seu valor em como apostar online na copa são joão apostas entre 1 na estaca desejada por si mesma (e confirme qual será).

Passo 5: Confirme como apostar online na copa são joão aposta.

Depois de ter feito a como apostar online na copa são joão aposta, 1 você será solicitado para rever o seu selecção. Certifique-se que tudo está correto e confirme se tem uma boa opção 1 na mesma hora da confirmação do valor final: assim como os detalhes das suas apostas em como apostar online na copa são joão um pop up 1 ou clique no botão "Apostar".

Passo 6: Monitore como apostar online na copa são joão aposta.

Depois que como apostar online na copa são joão aposta for colocada, é essencial monitorar a apostar. Você 1 pode fazer isso entrando na conta CampoBet e indo para o "Minhas apostas". Uma vez resolvida essa opção você verá 1 os resultados; se tiver ganho as vitórias serão creditadas em como apostar online na copa são joão uma das contas da empresa Conclusão:

Colocar uma aposta pré-jogo com 1 dinheiro real no CampoBet é um processo simples. Você precisará criar conta, depositar fundos e encontrar a opção que deseja 1 colocar para entender as probabilidades de apostas em como apostar online na copa são joão jogo ou confirmar suapostas: É prática vital ter hábitos responsáveis do 1 gambling sem nunca apostar mais além daquilo ao qual pode se dar o luxo da perda; As suas ações esportivas 1 podem ser divertidamente interessantes – esperamos assim mesmo típico lhe forneceu informações necessárias sobre como começar seu caminho nos esportes!

Recomendações 1 e avaliações:

Antes de participar em como apostar online na copa são joão apostas esportivas, é crucial entender as probabilidades e o pagamento potencial. Nunca aposte mais 1 do que você pode perder ou pratique práticas responsáveis no jogo; Pesquise promoções da Sportsbooks ofertas para bônus pois 1 elas podem ajudá-lo(a) na como apostar online na copa são joão experiência inicial com suas próprias partidas

Insights psicológicos:

As apostas esportivas podem ser uma atividade arriscada, e 1 é essencial ter expectativas realistas. Compreender como apostar online na copa são joão tolerância ao risco sem perseguir perdas são fundamentais para você entender o que 1 está fazendo com a vida de um jogador ou do seu parceiro: também crucial adotar abordagem disciplinar; definir orçamento – 1 nunca apostar em como apostar online na copa são joão dinheiro não pode perder-se por isso mesmo!

## **como apostar online na copa são joão :conferir bilhete do esporte bet**

## **como apostar online na copa são joão**

Aposta1 é uma plataforma digital dedicada ao entretenimento, esportes e jogos, com uma proposta inovadora e bem-sucedida. Oferecendo milhares de jogos, apostas esportivas e um cassino on-line, Aposta1 promete momentos de diversão e Prêmios significativos.

#### **como apostar online na copa são joão**

Aempresa surgiu em como apostar online na copa são joão determinado momento, trazendo inovação e diversão ao cenário dos jogos pela internet. Com crescimento contínuo e

aperfeiçoamento em como apostar online na copa são joão seus serviços, a plataforma rapidamente conquistou adeptos e ficou conhecida pela como apostar online na copa são joão confiabilidade e excelência.

## **Benefícios e Consequências da Aposta1**

Além da diversão e do entretenimento, oferecidos através do conteúdo abrangente e das apostas esportivas online, a Aposta1 apresentou importantes benefícios financeiros e sociais desde a como apostar online na copa são joão criação. No entanto, é fundamental apostar com responsabilidade para se evitar quaisquer consequências negativas.

### **Passos para Jogar Responsavelmente na Aposta1**

Para aproveitar ao máximo a plataforma enquanto evita quaisquer percalços, sugere-se que os usuários:

- 1. Aprendam as regras eos prazos para cobrar prêmios;
- 2. Apostem apenas os recursos financeiros que estão dispostos a perder;
- 3. Não tentem recuperar rapidamente perdas;
- 4. Tenham controle do tempo gasto nas apostas.

### **Conclusão e Investigação Complementar**

O sucesso e a fama da Aposta1 resultaram em como apostar online na copa são joão uma boa avaliação entre os jogadores, em como apostar online na copa são joão especial para aqueles que apostam esportivamente. Se houver quaisquer preocupações ou questões, os usuários devem consultar o site da empresa {nn} para averiguar reclamações e possíveis soluções.

As apostas em como apostar online na copa são joão corridas de cavalos online estão cada vez mais populares entre os brasileiros, oferecendo conforto, variedade e emoção. Descubra a melhor plataforma de apostas para essa modalidade esportiva será o seu novo passatempo preferido!

Apostas em como apostar online na copa são joão Corridas: História e Mercado Bilionário Considerado um dos esportes mais antigos do mundo, o turfe, como a corrida de cavalos é conhecida, chegou a fazer parte dos Jogos Olímpicos da Antiguidade. A modalidade se consolidou na Inglaterra do século XVII, e atualmente faz parte da cultura popular brasileira, com corridas realizadas mesmo em como apostar online na copa são joão Estádios famosos. Nome

Ano de Fundação

## **como apostar online na copa são joão :lampions bet cadastro**

## **Mark Rutte, ex-primeiro-ministro dos Países Baixos, encaminha-se para se tornar o próximo secretário-geral da OTAN**

Mark Rutte, o primeiro-ministro holandês que liderou o apoio militar holandês à Ucrânia no valor de mais de 3 bilhões de dólares desde 2024, garantiu como apostar online na copa são joão quinta-feira o último apoio necessário para se tornar o próximo secretário-geral da OTAN.

Na quinta-feira, o presidente Klaus Iohannis da Romênia abandonou como apostar online na copa são joão candidatura para liderar a OTAN, tornando quase certo que o Sr. Rutte, de 57 anos, seria oficialmente eleito para um mandato de quatro anos à frente da aliança atlântica. Isso pode acontecer já na próxima semana, antes de uma cúpula de alto nível da OTAN como apostar online na copa são joão Washington como apostar online na copa são joão julho. Os Países Baixos são um membro fundador e o Sr. Rutte seria a quarta autoridade holandesa a se tornar o diplomata principal da organização.

Mesmo que isso aconteça, ele não assumirá imediatamente a responsabilidade pela aliança de 32 nações. O Sr. Rutte, que lidera os Países Baixos desde 2010, permanece como primeiroministro no governo de transição do país, e um diplomata que solicitou o anonimato como apostar online na copa são joão conformidade com o protocolo disse que o atual secretário-geral da OTAN, Jens Stoltenberg, deve permanecer no cargo até que seu mandato termine como apostar online na copa são joão outubro.

O Sr. Rutte tem cada vez mais repetido uma mensagem principal da OTAN de que apoiar a Ucrânia como apostar online na copa são joão como apostar online na copa são joão guerra defensiva contra a Rússia é vital para preservar a democracia e a soberania nacional como apostar online na copa são joão toda a aliança.

"Esta guerra não é apenas sobre defender a liberdade do povo ucraniano; também é sobre proteger a liberdade e a segurança dos Países Baixos", disse o Sr. Rutte como apostar online na copa são joão um comunicado no topo do site do seu governo. "Portanto, não abandonaremos aqueles que mais precisam."

No entanto, o Sr. Rutte não é visto como relutante como apostar online na copa são joão lidar com a Rússia ou com os poucos aliados de Moscou na OTAN, como foi o caso de alguns candidatos da Europa Oriental ou dos Estados Bálticos que também expressaram interesse no cargo principal.

"É uma organização de consenso, então você tem 32 aliados que precisa trazer a bordo", disse Camille Grand, um ex-secretário-geral assistente da OTAN que agora está no European Council on Foreign Relations. "Se você for percebido como inclinado para uma determinada geografia da aliança, ou muito colunista ou muito falcão, então torna as coisas complicadas."

"Houve uma preocupação de que fosse importante ter alguém que seja percebido como no centro do campo da aliança, como apostar online na copa são joão vez das margens do debate", disse o Sr. Grand. "Então, ele marcou todas as caixas."

O Sr. Grand conheceu e trabalhou com o Sr. Rutte quando eles se sobrepuseram na sede da OTAN como apostar online na copa são joão Bruxelas. "Ele era sempre bastante convencional na sala", disse o Sr. Grand. "Ele nunca foi o cara que era difícil como apostar online na copa são joão qualquer coisa, mas sempre muito apoiador da OTAN, às vezes até criticando seus pares quando eles não eram leais o suficiente."

A crítica do Sr. Rutte à Hungria como apostar online na copa são joão 2024 foi vista como quase lhe custando o cargo de chefe da OTAN.

A Hungria é membro tanto da OTAN quanto da União Europeia, e seu líder, o primeiro-ministro Viktor Orban, tem exasperado funcionários como apostar online na copa são joão ambas as organizações por impor algumas políticas autoritárias e manter relações com o presidente Vladimir V. Putin da Rússia. Em 2024, o governo de Orban restriu o conteúdo L.G.B.T. na mídia e nas escolas, o que causou "profunda preocupação" dos líderes da UE e fez o Sr. Rutte declarar que a Hungria "não tem negócio estando na União Europeia mais."

Isso desencadeou três anos de acrimônia entre os dois homens e levou a sugestões de Orban de que ele não apoiaria a candidatura do Sr. Rutte como o chefe da OTAN, cuja eleição exige consentimento unânime dentro da aliança. Mas Orban recuou na semana passada como parte de um acordo de que a Hungria não forneceria ou de outra forma apoiaria os esforços da OTAN para continuar enviando ajuda militar à Ucrânia para o decorrer da guerra.

Em uma carta a Orban na terça-feira, o Sr. Rutte disse que respeitaria esse acordo "em uma

capacidade futura como secretário-geral da OTAN."

Mas o Sr. Rutte parou perto de se desculpar pelas suas observações sobre a Hungria. "Também tomei nota de que algumas declarações que eu fiz como apostar online na copa são joão 2024 como primeiro-ministro dos Países Baixos causaram insatisfação na Hungria", disse o Sr. Rutte como apostar online na copa são joão uma carta datada de 18 de junho. "Minha prioridade como apostar online na copa são joão uma possível futura capacidade como secretário-geral da OTAN será manter a unidade e tratar os aliados com o mesmo nível de compreensão e respeito."

Author: mka.arq.br

Subject: como apostar online na copa são joão Keywords: como apostar online na copa são joão

Update: 2024/7/27 10:32:20